**Name:**

**ES** UNIVERSITY OF TOMORROW

**Enrolment No:**

## **UNIVERSITY OF PETROLEUM AND ENERGY STUDIES End Semester Examination, May 2022**

**Course: Business Computing Semester: II Program: BBA-LM** Time: 03 hrs. **Course Code:** DSIT1001 Max. Marks: 100

## **Instructions:**

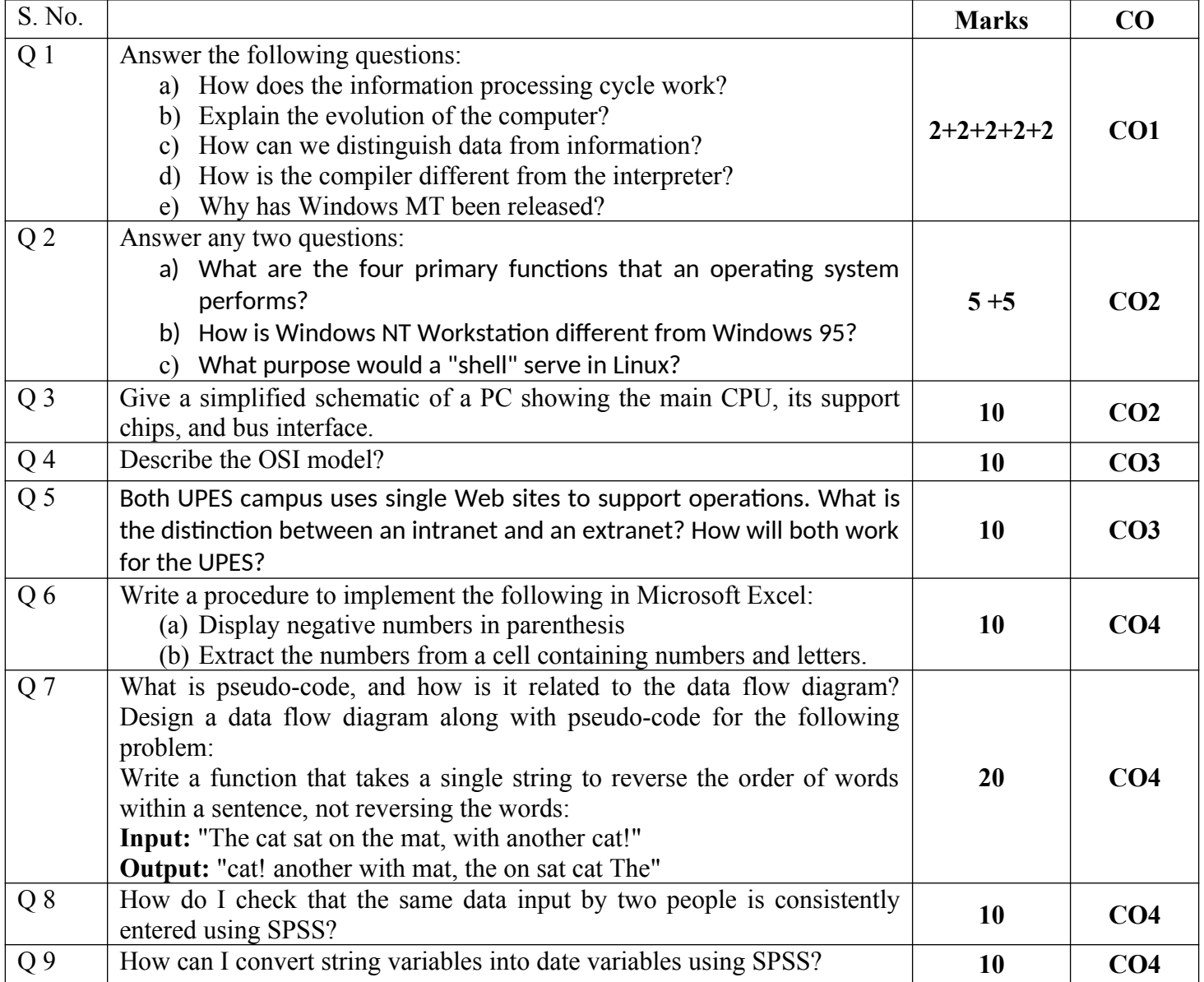